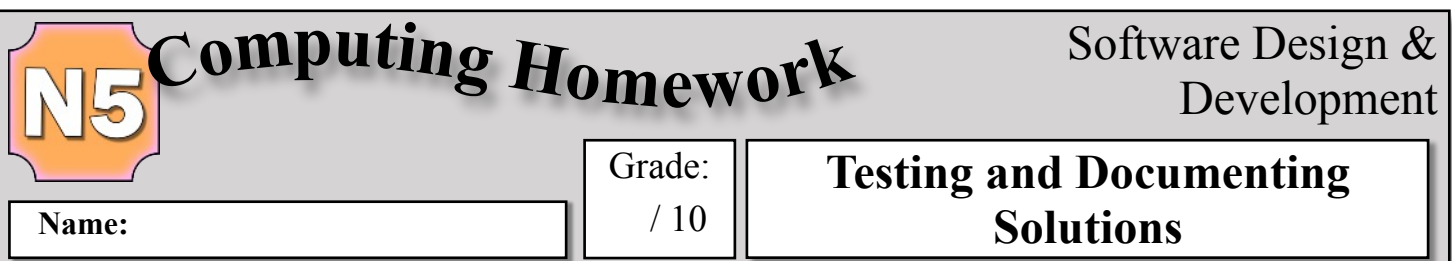

Answer the questions below in the spaces provided.

- 1. A computer program has been written to record the number of pins knocked down by a single ball in a game of ten pin bowling. If the user enters a number between 7 and 10 then the message 'Nice Throw, is displayed. If the user enters a number between 0 and 6 then the message 'Poor Throw, is displayed. Any other input will display 'Must be an integer between 0 and 10'. The input to the program will be an integer value between 0 and 10.
	- a) The Test Data Table below is incomplete.

Fill in the shaded areas of the table.

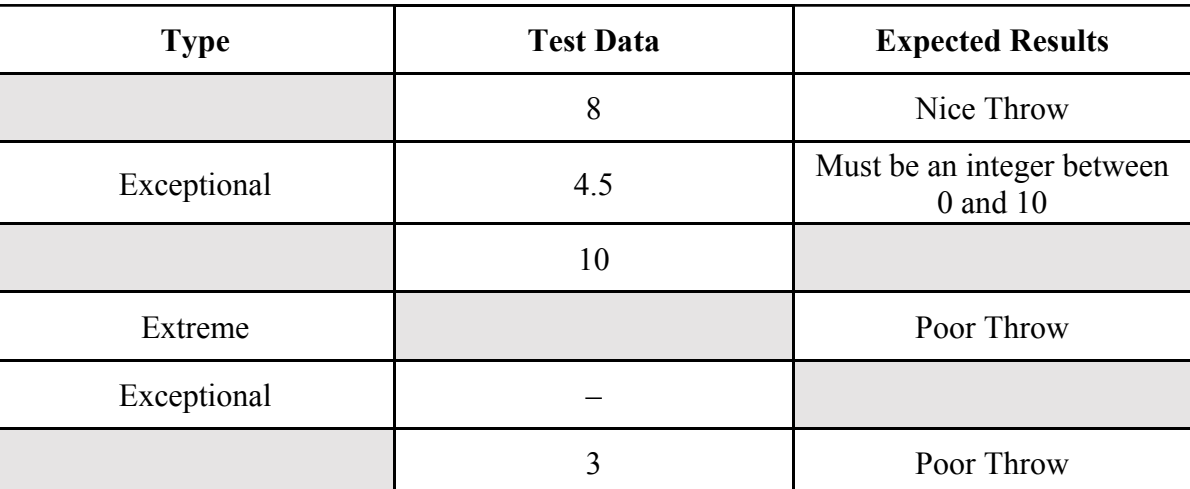

(3)

- b) The program should display an error message if the number of pins knocked down, which is entered using the keyboard is not in the range 0 to 10 inclusive.
	- Line 1 RECEIVE numberOfPins FROM (INTEGER) KEYBOARD
	- Line 2 WHILE numberOfPins < 0 AND numberOfPins > 10 DO
	- Line 3 SEND error message TO DISPLAY
	- Line 4 END WHILE
	- Line 5 RECEIVE numberOfPins FROM (INTEGER) KEYBOARD

 $\mathcal{L}_\text{max} = \mathcal{L}_\text{max} = \mathcal{$ 

There are two errors in the logic of the program design. Describe each of the two errors.

1. \_\_\_\_\_\_\_\_\_\_\_\_\_\_\_\_\_\_\_\_\_\_\_\_\_\_\_\_\_\_\_\_\_\_\_\_\_\_\_\_\_\_\_\_\_\_\_\_\_\_\_\_\_\_\_\_\_\_\_\_\_\_\_\_\_\_\_\_\_

 $2.$ 

7

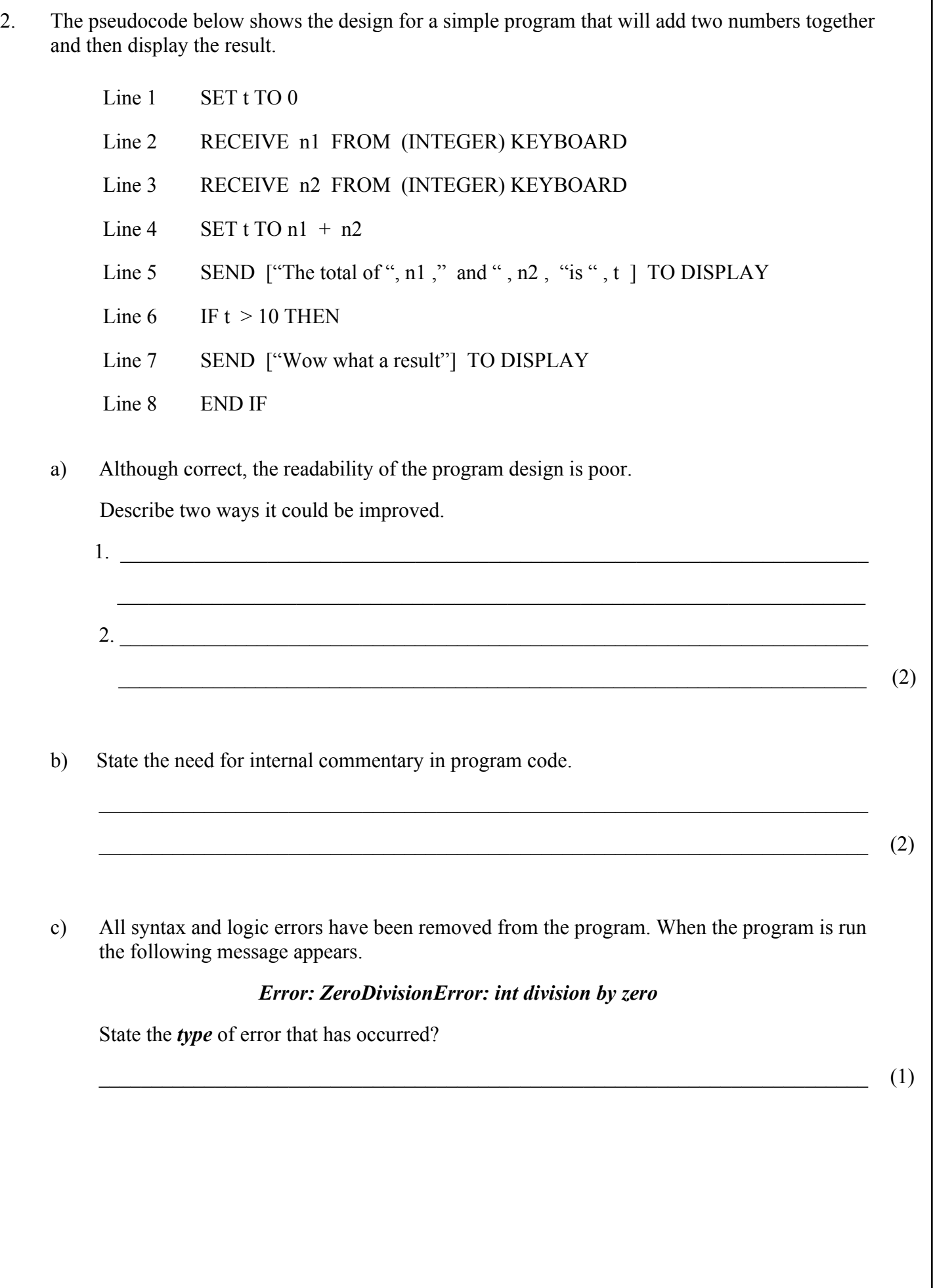